**Bar-T Kids Club** Club "Bar-T Kids" Bar-T兒童俱樂部

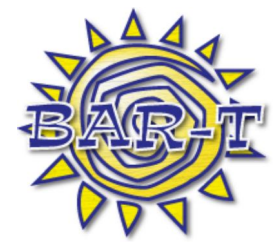

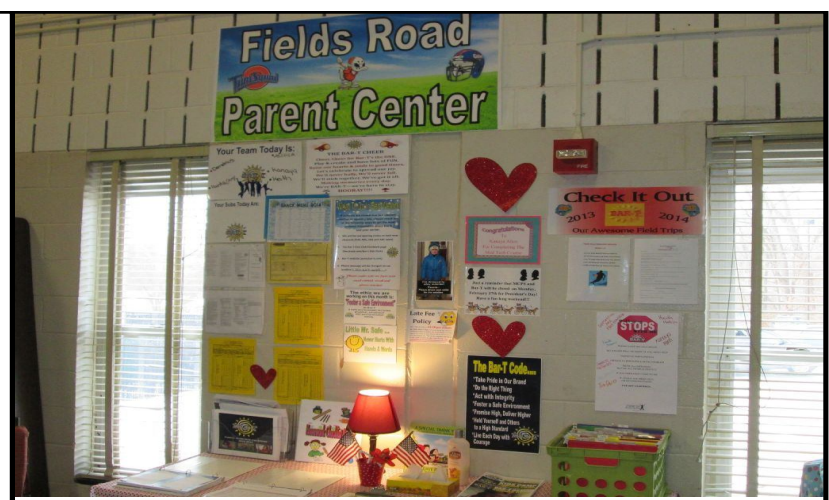

Welcome to Bar-T Parent Information Center Bienvenidos al Centro de Información Para los Padres de Bar-T 歡迎來到Bar-T家長資訊中心

**slide 1**

slide 3

slide 5

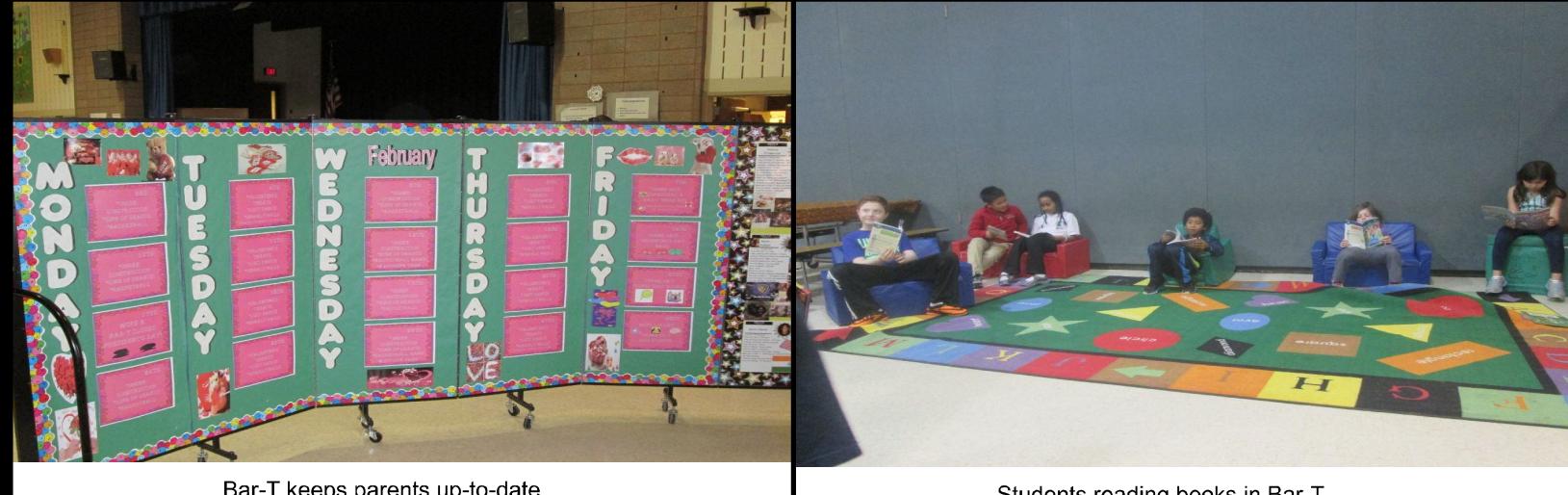

slide 2

Bar-T keeps parents up-to-date. Bar-T mantiene actualizados a los padres. Bar-T為家長提供最新消息。

Students reading books in Bar-T. Estudiantes leyendo libros en Bar-T. 學生在Bar-T讀書。

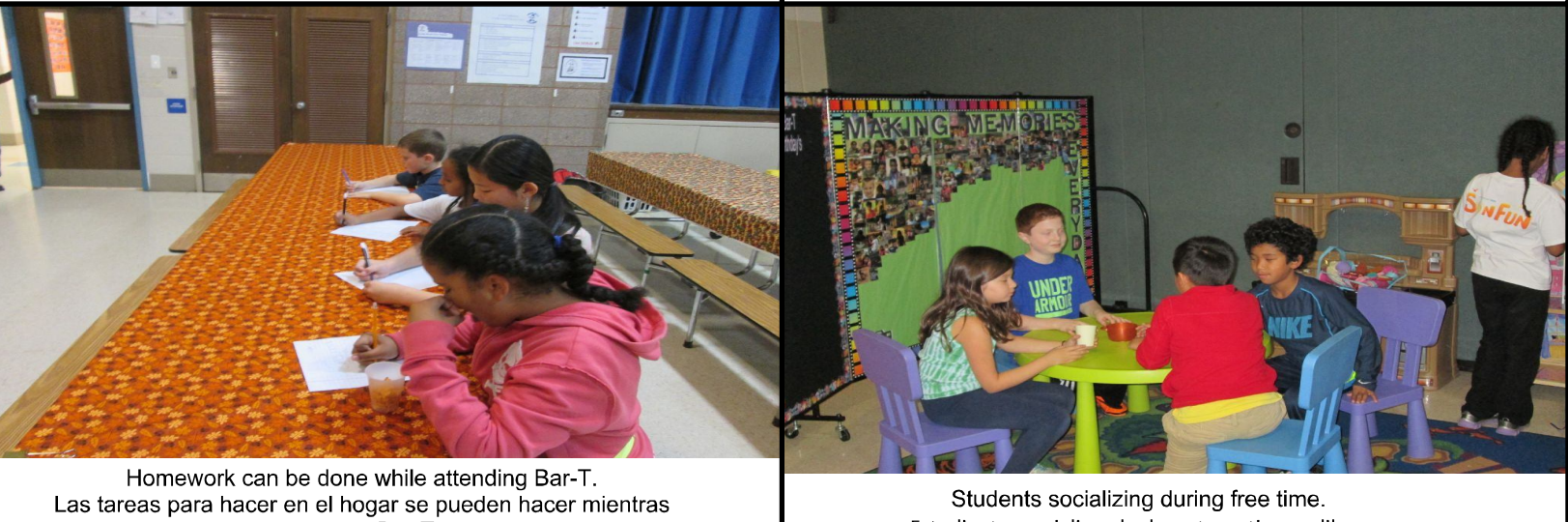

**slide 4**

están en Bar-T. 學生可以在Bar-T做家庭作業。

Estudiantes socializando durante su tiempo libre. 學生在自由活動期間互動。

[Create PDF](http://www.novapdf.com) files without this message by purchasing novaPDF printer (<http://www.novapdf.com>)